## **Lab Resources**

The following / below pages document the current lab resources that can be scheduled with the Shared Community Lab. Below each resource, projects are encouraged to add pages to document their usage and work with the resource. This can help serve as future guidance for others using the same resource or trying to reproduce a previous setup or project.

To schedule or reserve a resource, please use the laboratory dashboard:<https://laas.lfedge.iol.unh.edu/>Instructions for how to use the online dashboard.

## Host & Pod Access

This will be slightly different for each pod, but each pod will have an IPMI/LOM connection available. This connection will be reachable through the VPN and from the public network of the pod, and can be used to control the automated install or deployment onto the pod, depending on the desired blueprint. Each pod has its own documentation page in this wiki space.

## **Resources**

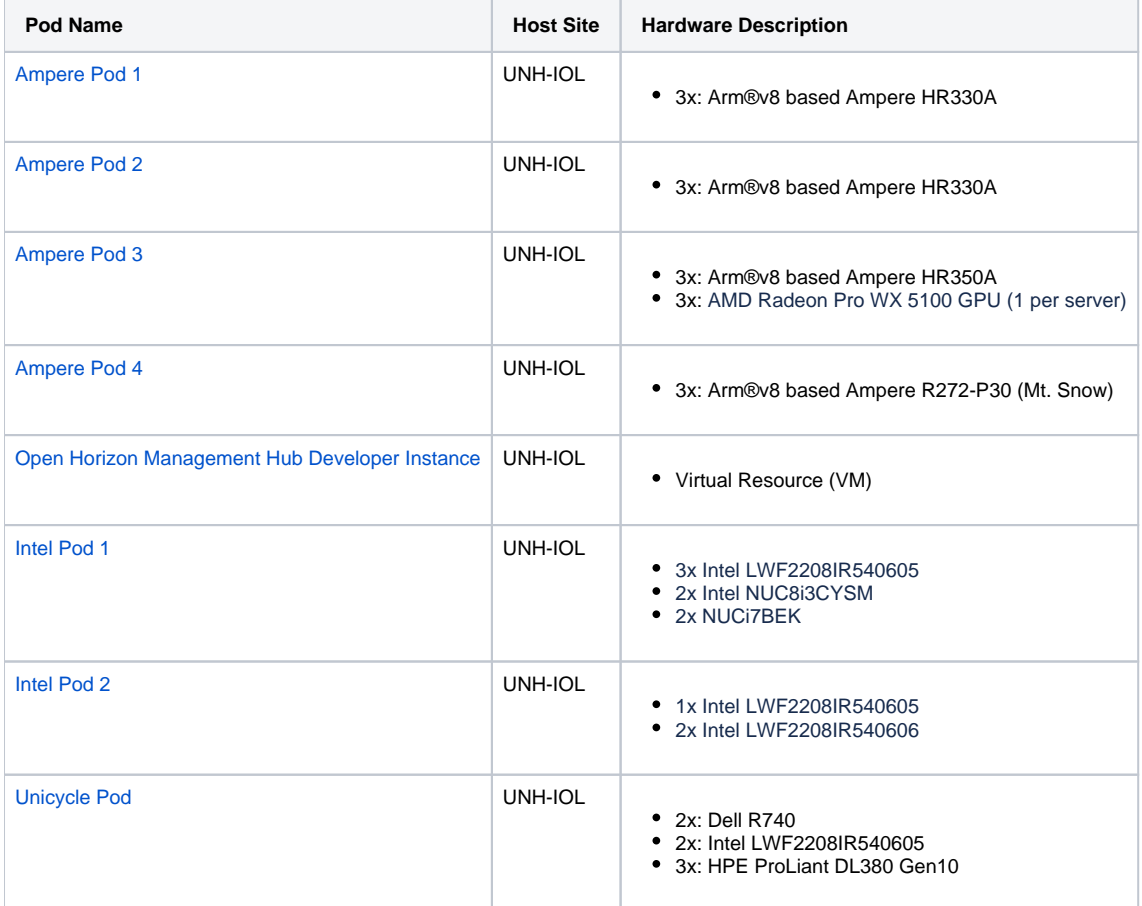

## Resource Directory

- [Ampere Pod 1](https://wiki.lfedge.org/display/LE/Ampere+Pod+1)
- [Ampere Pod 2](https://wiki.lfedge.org/display/LE/Ampere+Pod+2)
- [Ampere Pod 3](https://wiki.lfedge.org/display/LE/Ampere+Pod+3)
- [Ampere Pod 4](https://wiki.lfedge.org/display/LE/Ampere+Pod+4)
- [Edgecore Switch Usage with SONiC](https://wiki.lfedge.org/display/LE/Edgecore+Switch+Usage+with+SONiC)
- [Intel Pod 1](https://wiki.lfedge.org/display/LE/Intel+Pod+1)
	- [\[01/05/2022-Present\] Integrated Cloud Native NFV/App stack family \(Short term: ICN\)](https://wiki.lfedge.org/pages/viewpage.action?pageId=48959425)
	- <sup>o</sup> [\[Deprecated\]Akraino KNI Blueprint Community Lab Pod Usage](https://wiki.lfedge.org/display/LE/%5BDeprecated%5DAkraino+KNI+Blueprint+Community+Lab+Pod+Usage)
	- [\[Deprecated\]Akraino REC Blueprint Community Lab Pod Usage](https://wiki.lfedge.org/display/LE/%5BDeprecated%5DAkraino+REC+Blueprint+Community+Lab+Pod+Usage)
- [Intel Pod 2](https://wiki.lfedge.org/display/LE/Intel+Pod+2)
	- [\[01/05/2022 Present\] Integrated Cloud Native NFV/App stack family \(Short term: ICN\)](https://wiki.lfedge.org/pages/viewpage.action?pageId=48959427)
- [Open Horizon Management Hub Developer Instance](https://wiki.lfedge.org/display/LE/Open+Horizon+Management+Hub+Developer+Instance)  $\bullet$  $\bullet$ 
	- [Retired Resources](https://wiki.lfedge.org/display/LE/Retired+Resources)
		- <sup>o</sup> [Intel Pod 3](https://wiki.lfedge.org/display/LE/Intel+Pod+3)
		- <sup>o</sup> [Intel Pod 4](https://wiki.lfedge.org/display/LE/Intel+Pod+4)
- [Secure Device Onboard Rendezvous Dev Server](https://wiki.lfedge.org/display/LE/Secure+Device+Onboard+Rendezvous+Dev+Server)
- [ThunderX2 Pod 1](https://wiki.lfedge.org/display/LE/ThunderX2+Pod+1)
- [ThunderX2 Pod 2](https://wiki.lfedge.org/display/LE/ThunderX2+Pod+2)
	- [EdgeX on ELIOT Blueprint](https://wiki.lfedge.org/display/LE/EdgeX+on+ELIOT+Blueprint)
	- [SEBA on IEC Type2](https://wiki.lfedge.org/display/LE/SEBA+on+IEC+Type2)
- [Unicycle Pod](https://wiki.lfedge.org/display/LE/Unicycle+Pod)
- ["Open Experience Lab" of EALTEdge \(LF Edge end-to-end show-case\)](https://wiki.lfedge.org/pages/viewpage.action?pageId=52147813)